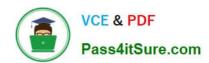

## HP0-M40<sup>Q&As</sup>

HP Network Automation 9.x Software

### Pass HP HP0-M40 Exam with 100% Guarantee

Free Download Real Questions & Answers PDF and VCE file from:

https://www.pass4itsure.com/hp0-m40.html

100% Passing Guarantee 100% Money Back Assurance

Following Questions and Answers are all new published by HP Official Exam Center

- Instant Download After Purchase
- 100% Money Back Guarantee
- 365 Days Free Update
- 800,000+ Satisfied Customers

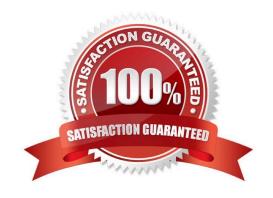

#### **QUESTION 1**

Click the Exhibit button.

| <u>Rule Name</u>                                                 | <u>Action</u>       | Created B |
|------------------------------------------------------------------|---------------------|-----------|
| Approval Denied                                                  | Send Email          | admin     |
| Approval Granted                                                 | Send Email          | admin     |
| Approval No Longer Required                                      | Send Email          | admin     |
| Approval Override                                                | Send Email          | admin     |
| Approval Request                                                 | Send Email          | admin     |
| Approval Task Changed                                            | Send Email          | admin     |
| Approval Task Deleted                                            | Send Email          | admin     |
| Capture Diagnostics on Config Change                             | Run Task            | admin     |
| Capture topology data after successful driver discovery          | Run Task            | admin     |
| Compress Flash Storage when available space detected to be low # | Run Task            | admin     |
| Device Reservation Conflict #                                    | Send Email          | admin     |
| Monitor Rule                                                     | Send Email          | admin     |
| Prompt Users for Configuration Comments #                        | Send Email          | admin     |
| Report Configuration Change - Digest                             | Add to Email Digest | admin     |
| Report Configuration Deployment - Digest                         | Add to Email Digest | admin     |
| Report Device Access Failure                                     | Send Email          | admin     |
| Report Licensing Alerts                                          | Send Email          | admin     |
| Take Snapshot on Deployment Failure                              | Run Task            | admin     |

Which page does the graphic shown in the exhibit display?

- A. Policy rules
- B. Workflow Action rules
- C. Event Notification and Response rules
- D. Configuration Action rules

Correct Answer: C

#### **QUESTION 2**

What do you use to compare configurations of two similar devices?

- A. Device Details
- B. Current Configuration

| C. Search for Device                                                                                      |   |
|----------------------------------------------------------------------------------------------------|---|
| D. Search for Configuration                                                                               |   |
| Correct Answer: D                                                                                         |   |
| QUESTION 3                                                                                                |   |
| What is one way Device Authentication can be specified?                                                   |   |
| A. Device Policies                                                                                        |   |
| B. Device Password Rules                                                                                  |   |
| C. Authentication, Authorization, and Accounting Rules                                                    |   |
| D. Workflow Identity Rules                                                                                |   |
| Correct Answer: B                                                                                         |   |
| QUESTION 4                                                                                                |   |
| What does HP Network Automation install automatically in Windows, but must be manually installed in UNIX? | ? |
| A. SSHv3                                                                                                  |   |
| 3. c:\NA\syslogreader\probe.rcx file                                                                      |   |
| C. AAA server                                                                                             |   |
| D. Nmap                                                                                                   |   |
| Correct Answer: D                                                                                         |   |

#### **QUESTION 5**

When configuring the Authentication settings, which system is identified as the Twist Server?

- A. NA core
- B. SA core
- C. Database Server
- D. AAA Server

Correct Answer: B

## **QUESTION 6**

# VCE & PDF Pass4itSure.com

#### https://www.pass4itsure.com/hp0-m40.html

2024 Latest pass4itsure HP0-M40 PDF and VCE dumps Download

| Pass4itSure.com |  |  |
|-----------------|--|--|
|-----------------|--|--|

How are ACLs stored in HP Network Automation?

- A. They are not stored.
- B. They are stored as vlan data.
- C. They are stored as controls for user access.
- D. They are stored as independent data.

Correct Answer: D

#### **QUESTION 7**

What ensures that tasks are approved by the appropriate people?

- A. Policies
- B. Workflows
- C. Configurations
- D. Roles

Correct Answer: B

#### **QUESTION 8**

Which Software Token licenses are associated with HP Network Automation?

- A. LDAP
- B. device images
- C. TACACS
- D. SecureID

Correct Answer: D

#### **QUESTION 9**

Network management best practices specify that you carefully monitor some non-compliance issues. Which non-compliance issue is shown in the Best Practices report?

- A. configuration changes within 24 hours
- B. boot versus operating system image mismatch
- C. deduplication events within 24 hours

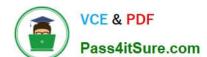

#### https://www.pass4itsure.com/hp0-m40.html

2024 Latest pass4itsure HP0-M40 PDF and VCE dumps Download

D. ACL conflict events

Correct Answer: A

#### **QUESTION 10**

Which port scanner do you use to discover network devices in HP Network Automation 9.0?

- A. Nmap
- B. Superscan
- C. Unicornscan
- D. Scanrand

Correct Answer: A

#### **QUESTION 11**

Click the Exhibit button.

| Monitor Name           | Status | Last Checked       | Result                         | Actions                                     |
|------------------------|--------|--------------------|--------------------------------|---------------------------------------------|
| BaseServerMonitor      | Okay   | Apr-05-06 12:08:21 |                                | Run Now   View Details   Start/Stop Service |
| ConfigMonitor          | Okay   | Apr-05-06 12:08:21 |                                | Run Now   View Details                      |
| DatabaseMonitor        | Okay   | Apr-05-06 12:08:21 |                                | Run Now   View Details                      |
| DatabaseDataMonitor    | Okay   | Apr-05-06 12:08:21 |                                | Run Now   View Details                      |
| DiskMonitor            | Okay   | Apr-05-06 12:08:21 |                                | Run Now   View Details                      |
| HTTPMonitor            | Okay   | Apr-05-06 12:08:22 |                                | Run Now   View Details                      |
| LDAPMonitor            | Okay   | Apr-05-06 12:08:22 | ActiveDirectory is not in use. | Run Now   View Details                      |
| MemoryMonitor          | Okay   | Apr-05-06 12:08:22 | 463 MB free.                   | Run Now   View Details                      |
| RMIMonitor             | Okay   | Apr-05-06 12:08:22 |                                | Run Now   View Details                      |
| RunExternalTaskMonitor | Okay   | Apr-05-06 12:08:22 |                                | Run Now   View Details                      |
| SMTPMonitor            | Okay   | Apr-05-06 12:08:22 |                                | Run Now   View Details                      |
| SSHMonitor             | Okay   | Apr-05-06 12:08:33 |                                | Run Now   View Details                      |
| SyslogMonitor          | Okay   | Apr-05-06 12:08:33 |                                | Run Now   View Details   Start/Stop Service |
| TelnetMonitor          | Okay   | Apr-05-06 12:08:38 |                                | Run Now   View Details                      |
| TFTPMonitor            | Okay   | Apr-05-06 12:08:45 |                                | Run Now   View Details   Start/Stop Service |

Which page view does the exhibit display?

- A. Monitor Status
- B. Event Status
- C. Server Monitor
- D. System Status

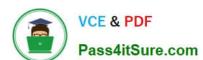

| Correct Answer: D                                                                                                    |
|----------------------------------------------------------------------------------------------------|
|                                                                                                    |
| QUESTION 12                                                                                                    |
| What is identified by a set of unique IP addresses?                                                                                                    |
| A. Site Partition                                                                                                    |
| B. Realm                                                                                                    |
| C. Gateway Mesh                                                                                                    |
| D. Horizontal Topology                                                                                                    |
| Correct Answer: B                                                                                                    |
|                                                                                                    |
| QUESTION 13                                                                                                    |
| During the installation of HP Network Automation, existing services listening on Port 514 often need to be changed to avoid port conflicts with NA .Which service normally runs on Port 514? |
| A. RMI                                                                                                    |
| B. syslog                                                                                                    |
| C. SNMP                                                                                                    |
| D. Oracle                                                                                                    |
| Correct Answer: B                                                                                                    |
|                                                                                                    |
| QUESTION 14                                                                                                    |
| Which log file will show you the entire interaction between the HP Network Automation server and the network device?                                                                         |
| A. system task                                                                                                    |
| B. network system                                                                                                    |
| C. device access                                                                                                    |
| D. device session                                                                                                    |
| Correct Answer: D                                                                                                    |

#### **QUESTION 15**

Which group can contain devices and other groups?

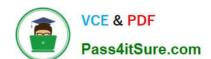

| A. F | Rea | lm |
|------|-----|----|
|------|-----|----|

B. Child

C. Inventory

D. Leaf

Correct Answer: C

HP0-M40 VCE Dumps HP0-M40 PDF Dumps Latest HP0-M40 Dumps